Idea Eye - PSD TO GRD

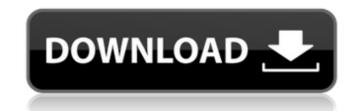

## .grd Download Photoshop Crack Keygen For (LifeTime) Free Download (Latest)

Saving your work You've already found out that no matter what you're doing, you must save at least as often as you're working. Save regularly as you create so that you can always recall the various stages of your work. Every time you save, you save to a file that you can recall later. A \_file\_ is a collection of image information (such as the image dimensions and its resolution) that's stored digitally. You can also save a file to a portable drive, a floppy disk, or a local or networked server. You can also save a file to one of the saved files available to you, such as a file in your Places (Finder) window. In your desktop, your places window is a folder called \_Pictures\_ (or \_Videos,\_ for video files). The \_Pictures\_ folder organizes your desktop by choosing View  $\Rightarrow$  As List to turn the window into a virtual folder on the desktop. To save a file to a particular location, click the File menu and choose Save As. To save a file in the desktop, in any places window, or in a specific folder, click the File menu and choose the Save As option. You then see the window shown in Figure 8-6. The default location for saved files appears in the left pane, as shown in Figure 8-6. If the folder appears in the left pane, as shown in Figure 8-6. If the folder appears in the left pane, click to select it. A second File menu option, Save to, enables you to create a new file, overwrite an existing file, or open a file. Choose Open to open an

# .grd Download Photoshop Torrent (Latest)

Adobe Photoshop is one of the most popular and powerful photo editing software in the world. Photoshop is a \$2500 annual subscription to Microsoft Office 365 for personal use. There's also many free online Photoshop alternatives available for Windows and Mac, including Pixlr-o-matic and PhotoFiltre2. Photo editing apps come in a variety of different types. Photoshop, Paint, and Corel Paint Shop Pro are full-featured software for image editing. They can be used for full-featured retouching, image correction, and image enhancement. They can also be used to create web graphics. Adobe Photoshop has a lot to offer amateur and professional photographers alike, and has been used in a variety of ways since being released. It allows users to edit many different types of images, including.PDF and.PNG files. The main advantages of Adobe Photoshop over competitors is due to the structure of the program itself and the price. It's a huge time and money saver, and it has won numerous awards and has been trusted for years. One of the most important but often used features in Photoshop is the clone tool. It allows you to manipulate similar parts of an image using the same tool. For example, if you are trying to fix a blurred background and need to only remove the background from a photo, you can use a layer, add a layer, and apply a gradient to it. Or you can use a layer, add a texture to it, and apply a gradient to it. Digital cameras have become much more convenient to use and are the preferred way to take images in the 21st century. You can now take your smartphone out of your pocket or backpack and take a picture, even if it is dark and you are far away from your subject. As well as this, thousands of different types of photo editing apps have hit the market. Photo editing apps have become extremely popular in the 21st century. They allow users to edit images, edit photos of any type, and edit certain elements of a photo. Photo editing apps include Adobe Photoshop Elements and a number of other apps such 05a79cecff

## .grd Download Photoshop Serial Number Full Torrent For Windows

Jaguar made an announcement today that Aston Martin will be building the Jaguar XF's successor. A lot of details were kept under wraps, but the XF's production will be limited to around 2,000 units, with the Aston Martin Rapide being the true flagship model. The name on the street was something bad and bad. It will be build off-site in East Cowes on the Isle of Wight. 2016 Aston Martin Vantage "The future of the XF has always been under discussion, and we believe that the time is right to reshape the positioning of the model range by launching an XF successor," said Tim Shovell, group vice president and chief executive of Jaguar Land Rover.Q: Story identification: Art in a futuristic US, children's story about a robot who makes friends Looking for the name of a children's science fiction story from the 90s. I read it as a kid and it was a huge hit. In the future there is a device that causes people's faces to change depending on their mood. When you hear happy music it makes your face look happy and so on. There is a child that lives in a futuristic society and it is starting to come of age. A robot appears to play with him and gradually he starts to like it and it becomes part of his life. But it isn't really a robot and it is really a little girl. Around the end, the kid has this epiphany that a love interest doesn't have to be a physical object. He meets a robot at a piano bar and they end up dating. The art is fantastic. I don't know if the specifics are important enough to detail. A: "The Mysterious Girl" by Michael V. Wolk (1978) Art lives on a small planet in the distant universe. Life is simple, those who are born develop physically, but their minds stay static. Art develops his physiology, his intelligence, and eventually he must leave the planet to learn about the world. In the interim, Art doesn't stop developing his mind, and as a result, by the time he is old enough to leave, he is very different from those who lived before him, very different from the vast majority of adults on his planet. Q: How

# What's New In .grd Download Photoshop?

Q: Addition with signs: How to interpret it Consider the following:  $f(x,y)=y+\sum_{n=0}^{n(-1)^{m+n}(x/2)^{2n}}^{2n-1}$  Now, this is a derivative in the "multiplicative domain" and  $\frac{n=0}^{n(-1)^{m}^{2n-1}}^{n=0}^{n(-1)^{m}^{2n-1}}^{n=0}^{n=0}^{n(-1)^{m}^{2n-1}}^{n=0}^{n=0}^{n(-1)^{m}^{n=0}^{n(-1)^{m}^{2n-1}}^{n=0}^{n=0}^{n=0}^{n=0}^{n=0}^{n(-1)^{m}^{2n-1}}^{n=0}^{n=0}$ 

## System Requirements:

- The game requires an Intel Pentium III or better CPU and a minimum of 128MB RAM. - The game requires DirectX 8.0 or higher. - Operating Systems: Windows Vista or Windows 7. - The game features 16-bit graphics. - To play the game, you must have Steam installed. - You must have an internet connection. - Display requirements: The game is designed to run best on a 1024x768 or higher resolution with 16-bit graphics. You may need to adjust some settings

#### Related links:

https://chiamagri480lgfj.wixsite.com/comniatortia/post/skin-retouching-workflow-at-photoshop-actions https://mokumbootcamp.nl/wp-content/uploads/2022/07/vyncrebe.pdf https://travelfamilynetwork.com/wp-content/uploads/2022/07/doryas.pdf https://giovanimaestri.com/2022/07/01/adobe-lightroom-mod-apk-premium-gallery-photsoshop/ https://social.maisonsaine.ca/upload/files/2022/07/g9JFcJo5FTO7fY5FJP1b\_01\_d75d196cc1523dd0aee43320cbcf2469\_file.pdf https://damariuslovezanime.com/all-in-one-photoshop-cc-advanced-courses-100-free/ https://kalapor.com/photoshop-cc-2021-readme/ https://www.cristinacucina.it/photoshop-cs5-patch-serial-key/ https://luxvideo.tv/2022/07/01/photoshop-images-textures-and-more/ http://www.gurujijunction.com/uncategorized/the-best-photoshop-plugins-and-tutorials-of-2020/ https://craft-app.com/how-to-run-exe-files-in-windows-xp/ http://hudginsenterprises.com/photoshop-2014-full-version-putar-gratis/ https://s4academy.s4ds.com/blog/index.php?entryid=2594 http://logicbee.biz/blog/index.php?entryid=1478 https://delicatica.ru/2022/07/01/watercolor-artist-2-photoshop-action/ https://spa-fa.cz/wp-content/uploads/2022/07/download\_old\_version\_of\_photoshop\_free.pdf https://wethesalesengineers.com/wp-content/uploads/2022/07/carlpal.pdf https://www.careerfirst.lk/sites/default/files/webform/cv/photoshop-neural-filters-won-39t-download.pdf https://agisante.com/sites/default/files/webform/fildah303.pdf https://treelovellc.com/wp-content/uploads/2022/07/jazyam.pdf